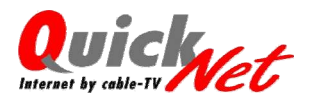

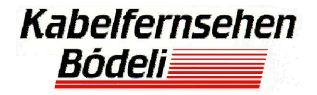

## Datenblatt QuickNet

### **E-Mail Einstellungen**

E-Mail Adresse: Kontoname/Benutzername: entspricht der E-Mail-Adresse

Kennwort/Passwort:

POP3-Server: pop.quicknet.ch SMTP-Server: smtp.quicknet.ch (oder Mailserver Ihres Providers)

# **TCP/IP Einstellungen**

Alle TCP/IP-Einstellungen werden automatisch vom DHCP-Server bezogen.

#### **Browser Einstellungen**

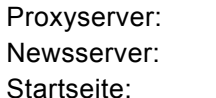

Keinen Proxy verwenden news.quicknet.ch http://www.quicknet.ch

#### **Webmail**

http://webmail.quicknet.ch

Für einen störungsfreien Internetbetrieb ist es von Vorteil das Kabelmodem nicht vom Stromnetz zu trennen!

Bitte bewahren Sie dieses Datenblatt an einem sicheren Ort auf. Bei einem allfälligen Verlust, müssen wir Ihnen einen Bearbeitungskostenanteil von CHF 30.- in Rechnung stellen.